## **| 「ECHONET Lite」についての確認方法**

## 「ECHONET Lite」ホームページ内の「規格」→「コントローラ認証登録番号」を選択

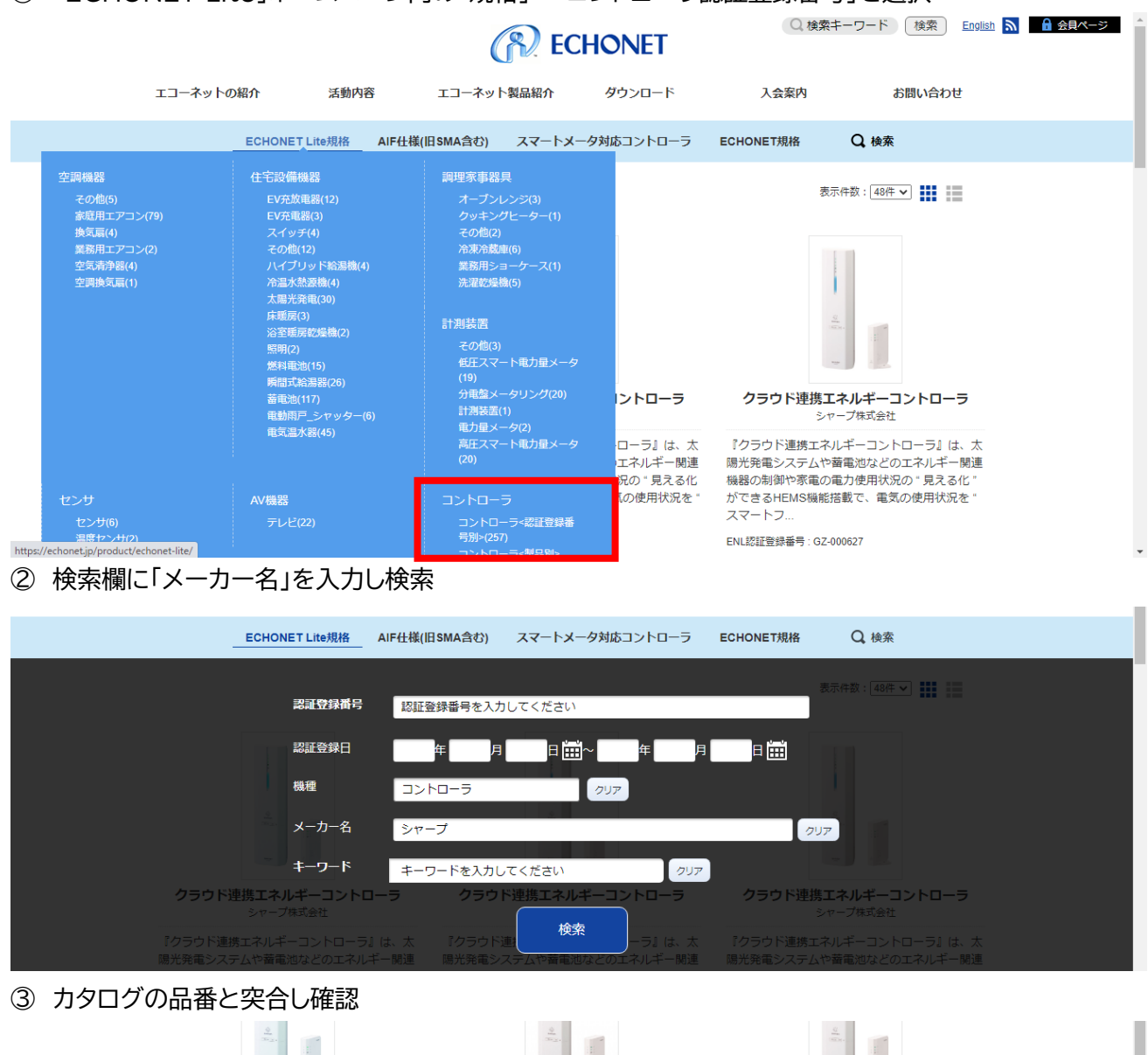

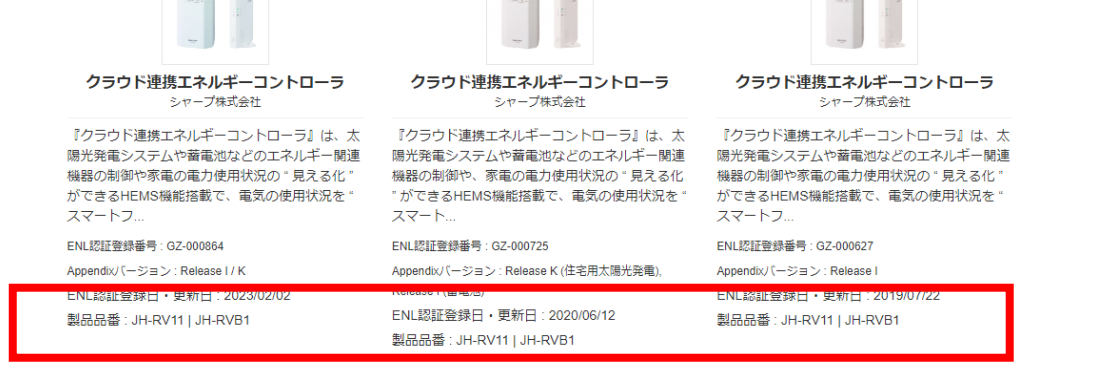